#### Experiencia

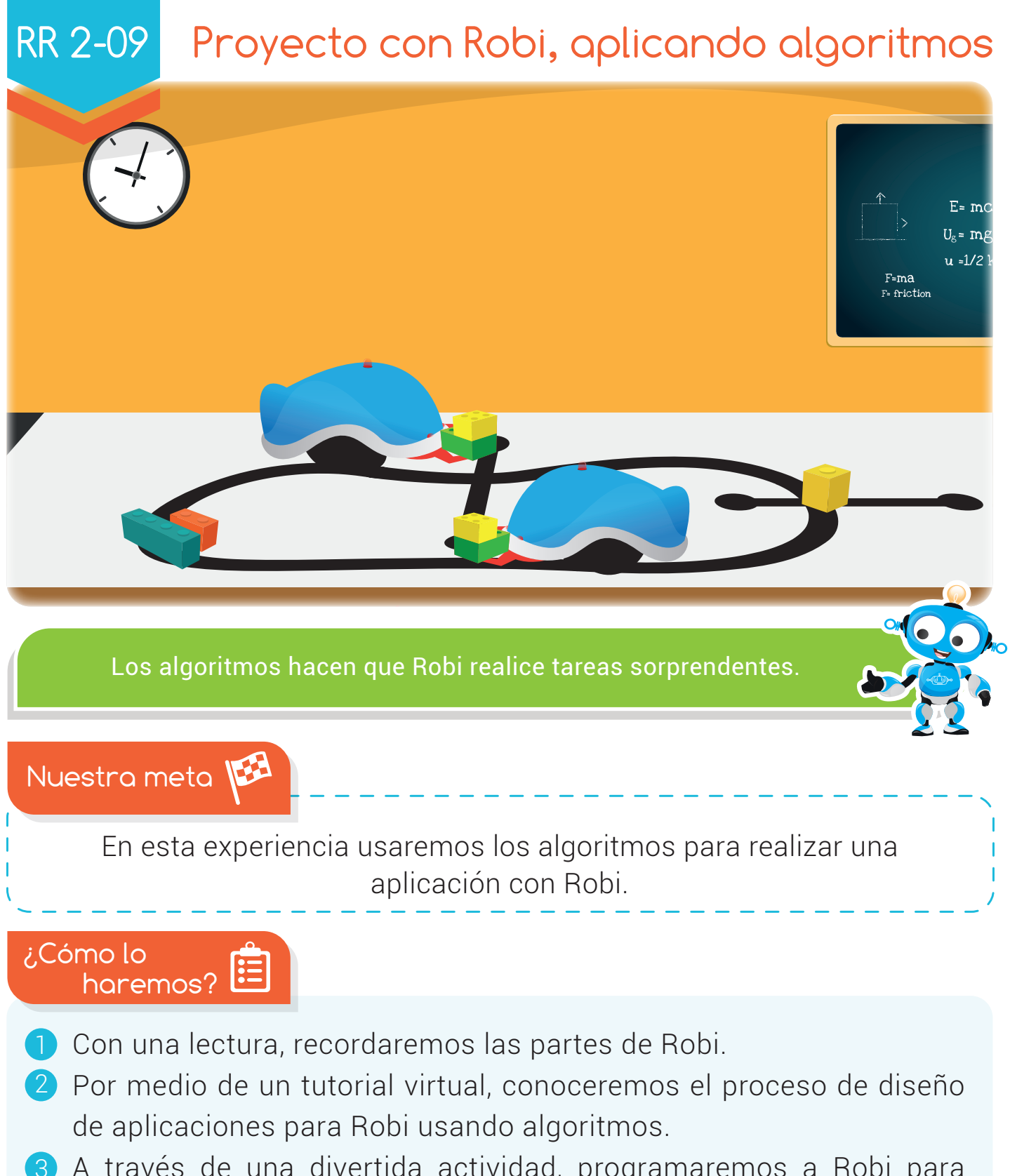

- 3) A través de una divertida actividad, programaremos a Robi para bailar.
- Mediante un emocionante reto, realizaremos la aplicación "Robi 4 estaciones".

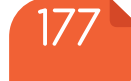

### Experiencia RR 2-09

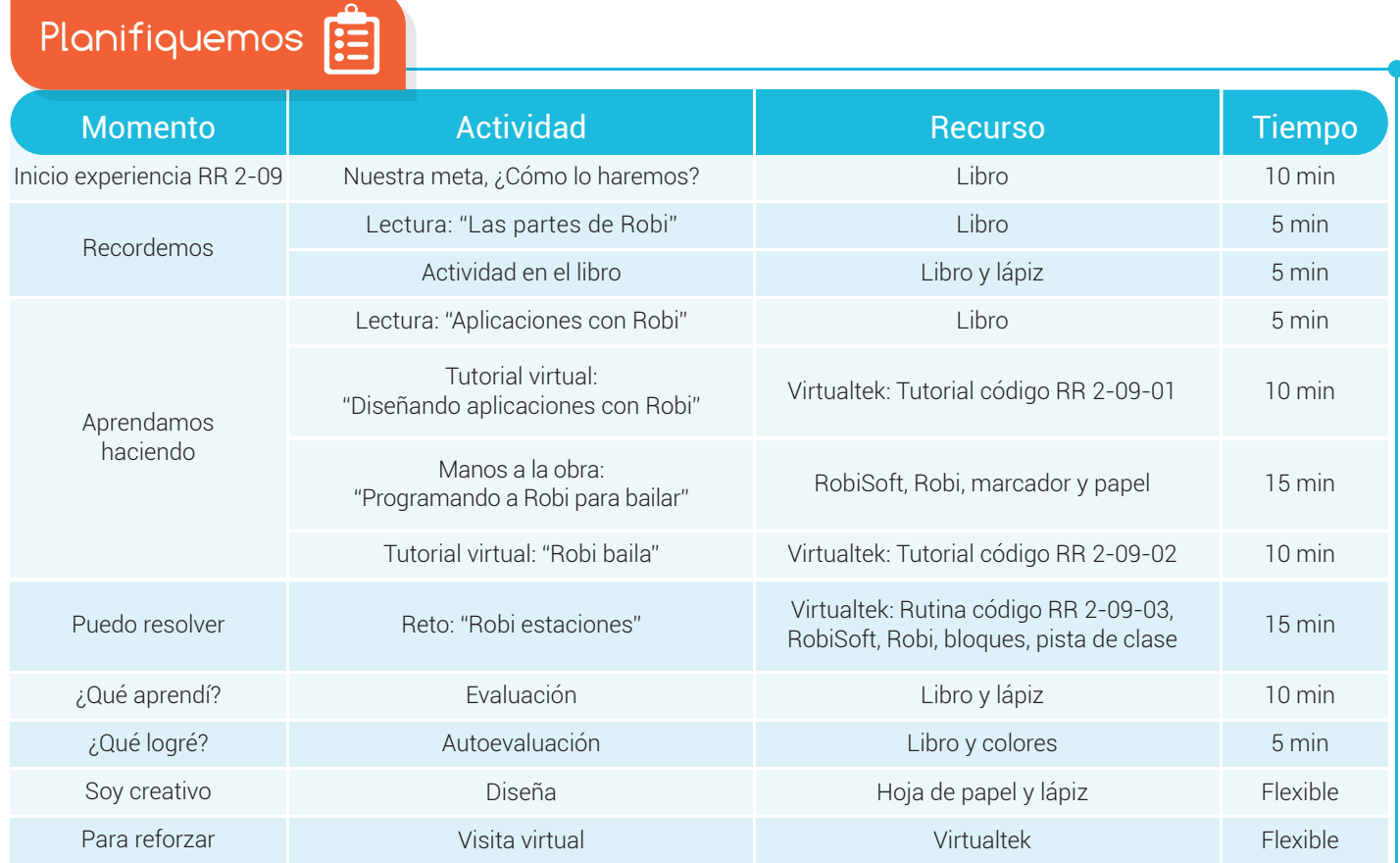

# Recordemos

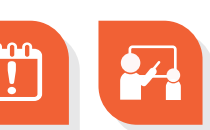

## Las partes de Robi

Hoy vamos a recordar las principales partes externas de Robi. Él está formado por:

#### Sensores:

- Tres sensores de obstáculos.
- Cuatro sensores de Línea.
- Un sensor de luz.
- Un sensor de carga de batería.

#### Actuadores:

- Dos ruedas tractoras.
- Luces LED (dos frontales, dos inferiores, tres traseras y un LED tricolor).
- Un parlante monofónico.

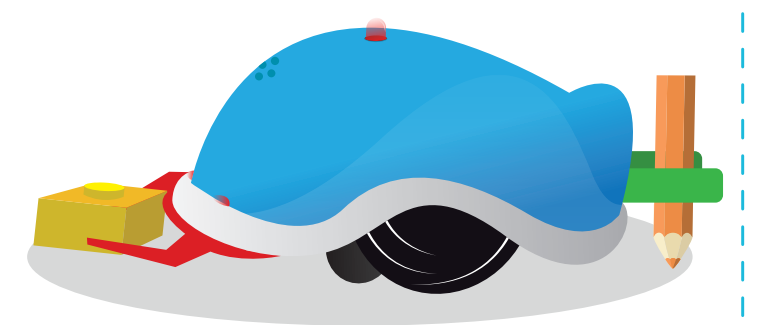

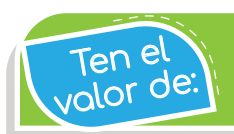

Dar lo mejor de ti en todo lo que hagas.

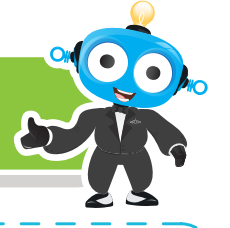

Además, Robi cuenta con una carcasa y accesorios como la pinza que sirve para empujar cubos y objetos, y un soporte para insertar el lápiz cuando queramos dibujar.

### Actividad

Identifica cada parte de Robi y escribe el nombre de cada una de ellas según corresponda.

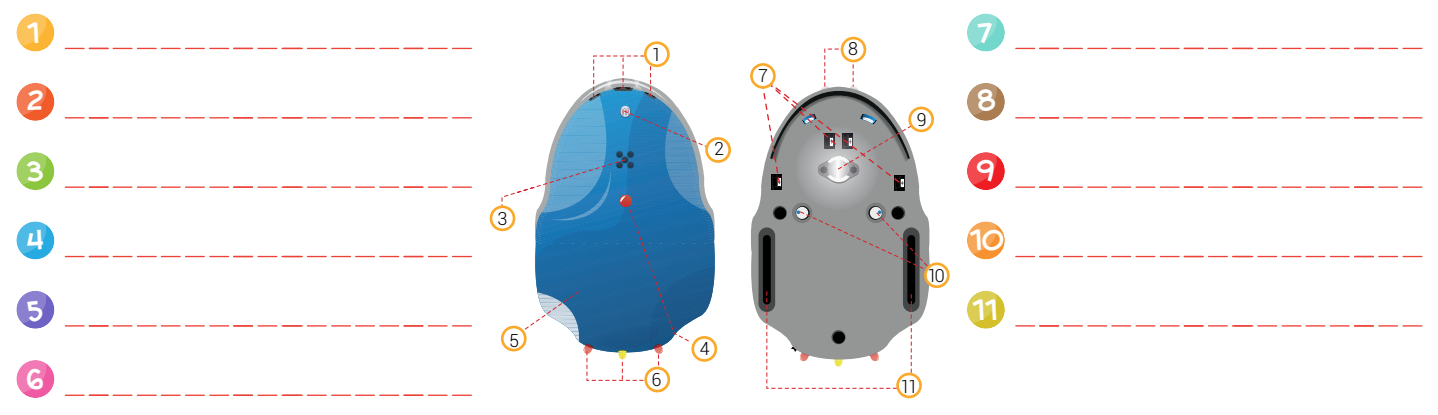

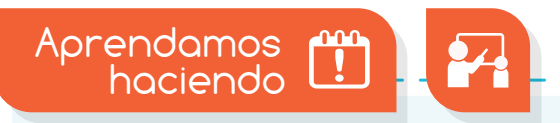

# Aplicaciones con Robi

Robi es un robot muy versátil, por eso existen muchas aplicaciones que podemos realizar con él, desde programas muy sencillos como encender y apagar luces, hasta rutinas muy complejas de inteligencia artificial como la resolución de laberintos.

El proceso para lograr una buena aplicación con Robi debe comenzar por conocer bien el robot, sus sensores, actuadores y accesorios, así como el funcionamiento y rango de cada uno de ellos.

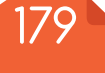

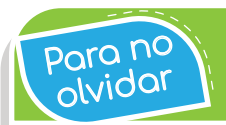

poro nontra la carcasa de Robi es de un plástico muy resistente<br>Polvidor

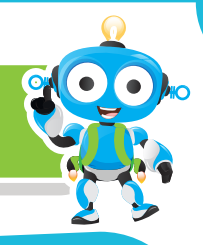

- Luego es necesario tener claro el objetivo de la **aplicación** y los detalles de la tarea que el Robot deberá cumplir, esto nos permitirá definir el enunciado de la aplicación a desarrollar que básicamente debe explicar qué hará el robot y cómo lo hará. 2
- Lo siguiente es realizar el **algoritmo en seudocódigo** para luego obtener el diagrama de flujo en RobiSoft, el cual podemos simular y afinar, realizando las correcciones pertinentes. El simulador de RobiSoft es una herramienta fantástica que nos permite de forma fácil y rápida lograr rutinas eficientes. Ahora ya estamos listos para **programar** nuestro Robi y disfrutar de la aplicación o juego que desarrollamos. 3

Visita tu aula virtual y observa el tutorial "Diseñando aplicaciones con Robi" código: RR 2-09-01.

#### Manos a la obra

### Programando a Robi para bailar

Llegó la hora, hoy realizarás un **programa** para que Robi se mueva como si estuviera bailando. Para esto debes seguir atentamente las *instrucciones* del tutorial "Robi baila". Inicia escribiendo el algoritmo en seudocódigo en el espacio de la sección "¿Qué aprendí?" que se encuentra más adelante.

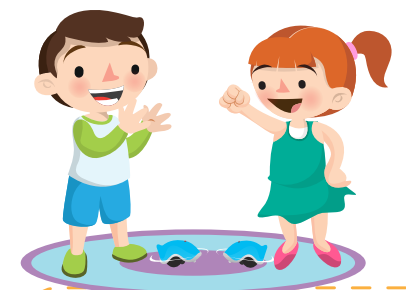

Luego arma el diagrama de flujo en RobiSoft y simúlalo para ver el resultado, de ser necesario corrige y afina lo que creas conveniente. Después programa a Robi y diviértete con su baile.

Visita tu aula virtual y sigue las instrucciones del tutorial "Robi baila" código: RR 2-09-02.

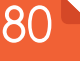

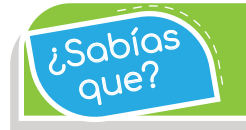

 $\widetilde{R}$ abías) Robi puede seguir complicados trazos y caminos gracias<br>cuatro sensores de línea.

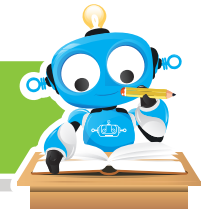

Puedo resolver

# Reto: "Robi estaciones"

Apóyate en lo aprendido en el tutorial y programa a Robi para realizar el ejercicio "Robi estaciones" que consiste en seguir una línea negra y tomar entre sus pinzas un cubo plástico que se encontrará en el camino, para luego dejarlo en el círculo negro y seguir su recorrido.

Debes usar la rutina "ROBIESTACIONESSEGUNDO" que se encuentra en el aula virtual con código RR 2-09-03. No olvides dibujar la pista en el simulador y ejecutar la simulación. Luego programa a Robi y colócalo sobre la pista de clase para realizar el ejercicio.

Visita tu aula virtual y descarga la rutina "ROBIESTACIONESSEGUNDO" código: RR 2-09-03.

¿Qué aprendí?

Escribe aquí el seudocódigo del ejercicio "Robi baila" de la sección "Manos a la obra".

Robi puede esquivar obstáculos a gran velocidad gracias a sus sensores de proximidad.<br>{| aue? }}

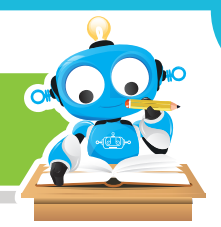

## ¿Qué logré?

que?

Evalúa tu desempeño en la experiencia, colorea los semáforos de acuerdo a la siguiente pauta:

- Sé hacerlo fácilmente
- Lo hago pero se me dificulta.
- Necesito ayuda para lograrlo
- Conozco bien las partes de Robi y lo que pueden hacer.
- Entiendo las etapas que se deben seguir para realizar aplicaciones con Robi.

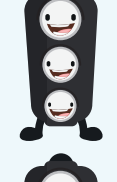

- Diseño rutinas sencillas con algoritmos en seudocódigo.
- Armo de forma ordenada los diagramas de flujo en RobiSoft.

### Soy creativo **#0**

Cuéntale a tus padres sobre el ejercicio que hiciste con Robi en el reto y pídeles ayuda para inventar un ejercicio similar, dibuja la pista en una hoja y escribe la explicación del ejercicio. Compártelo con tus compañeros.

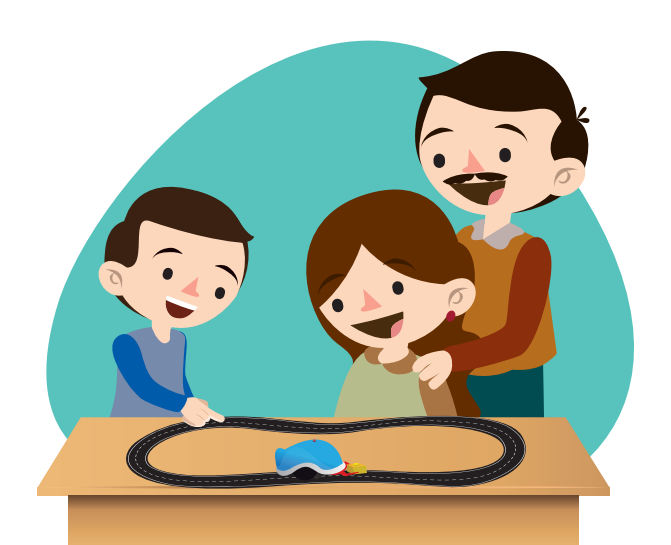

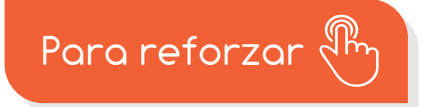

Visita tu aula virtual y aprovecha los recursos que se encuentran en la sección "Para reforzar".

182